# **Proyecto final de curso Android: Fundamentos de Programación (septiembre-diciembre 2016)**

*Nombre de la aplicación:* Conversor

*Autor:* Garrido Castro, Daniel

### *Qué hace la aplicación:*

Permite elegir una divisa de origen y otra divisa de destino. Mediante un teclado numérico el usuario introduce la cantidad de la divisa de origen a convertir en la divisa de destino.

#### *Licencia:*

Autorizo la difusión del código fuente con fines educativos siempre que se haga referencia al autor bajo los términos generales de la licencia ["Academic Free License](http://opensource.org/licenses/academic.php) [v.3.0"](http://opensource.org/licenses/academic.php).

#### *A destacar:*

- Usa el sercicio de divisas de Yahoo Finance API. Conecta mediante HTTP.
- Se ofrecen layouts para los modos landscape y portrait, de forma que el aspecto visual cambia dependiendo de cómo usemos nuestro terminal Android.
- Al pasar de portrait a landscape se mantienen los valores de la aplicación mediante el uso de onSaveInstanceState() y onRestoreInstanceState().
- La conexión al servicio de divisas se realiza mediante AsyncTask.
- Barra de acciones que lanza mediante un Intent una vista "Acerca de".
- $\bullet$  Icono personalizado para la aplicación.
- La conversión de divisas se realiza conforme el usuario va pulsando el teclado numérico táctil y también al cambiar las divisas, sin necesidad de un botón adicional para la conversión.

#### *Cómo lo hace:*

**E**n la interfaz se presentan dos spinner para elegir la divisa de origen y la de destino. Cada vez que se elige un item de cualquier de los dos spinner, se calcula el nuevo valor de la divisa destino respecto a la de origen y se actualiza el valor del TextView de la divisa de destino. El cálculo del valor de las divisas se realiza en un hilo diferente del principal, mediante AsyncTask, conectando al servicio web de Yahoo Finance.

## *Captura de pantallas:*

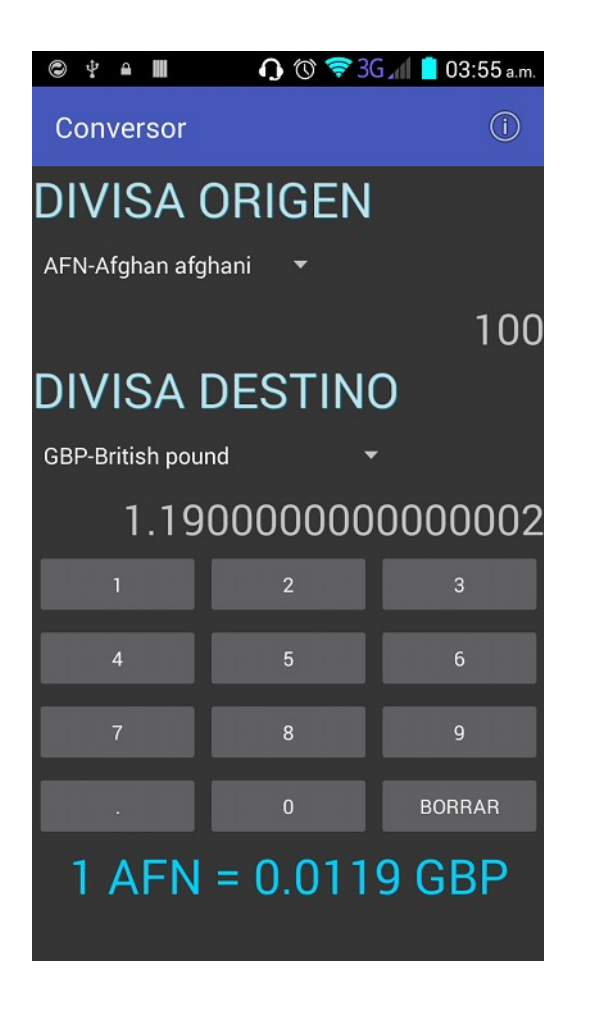

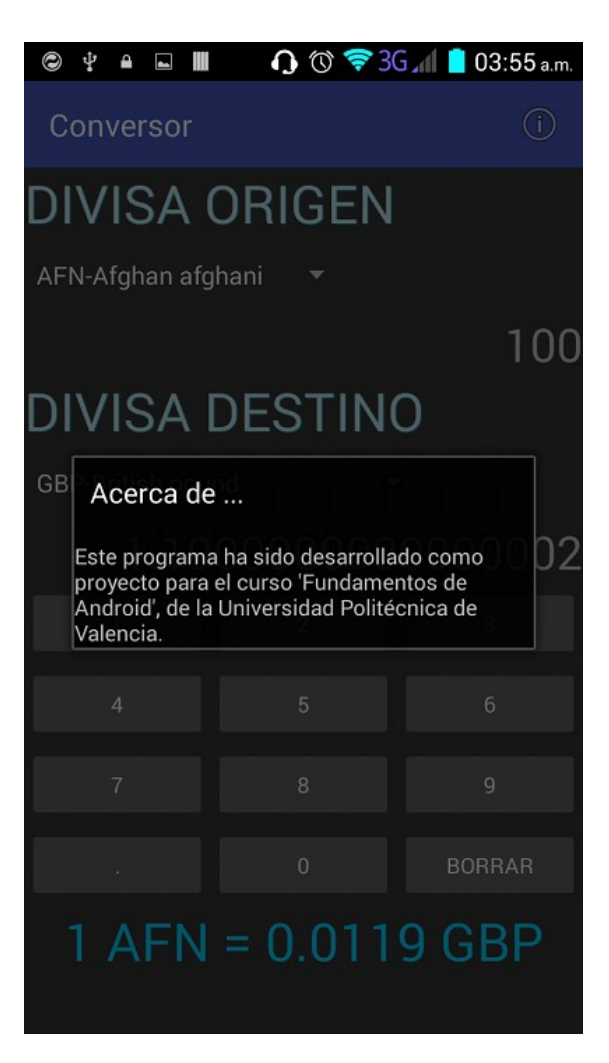

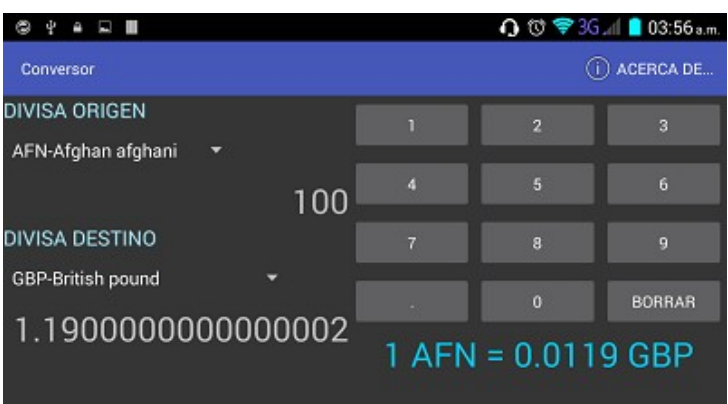